## **Bestellung Gemeinsamer Zugang zur Teilnehmeranschlussleitung**

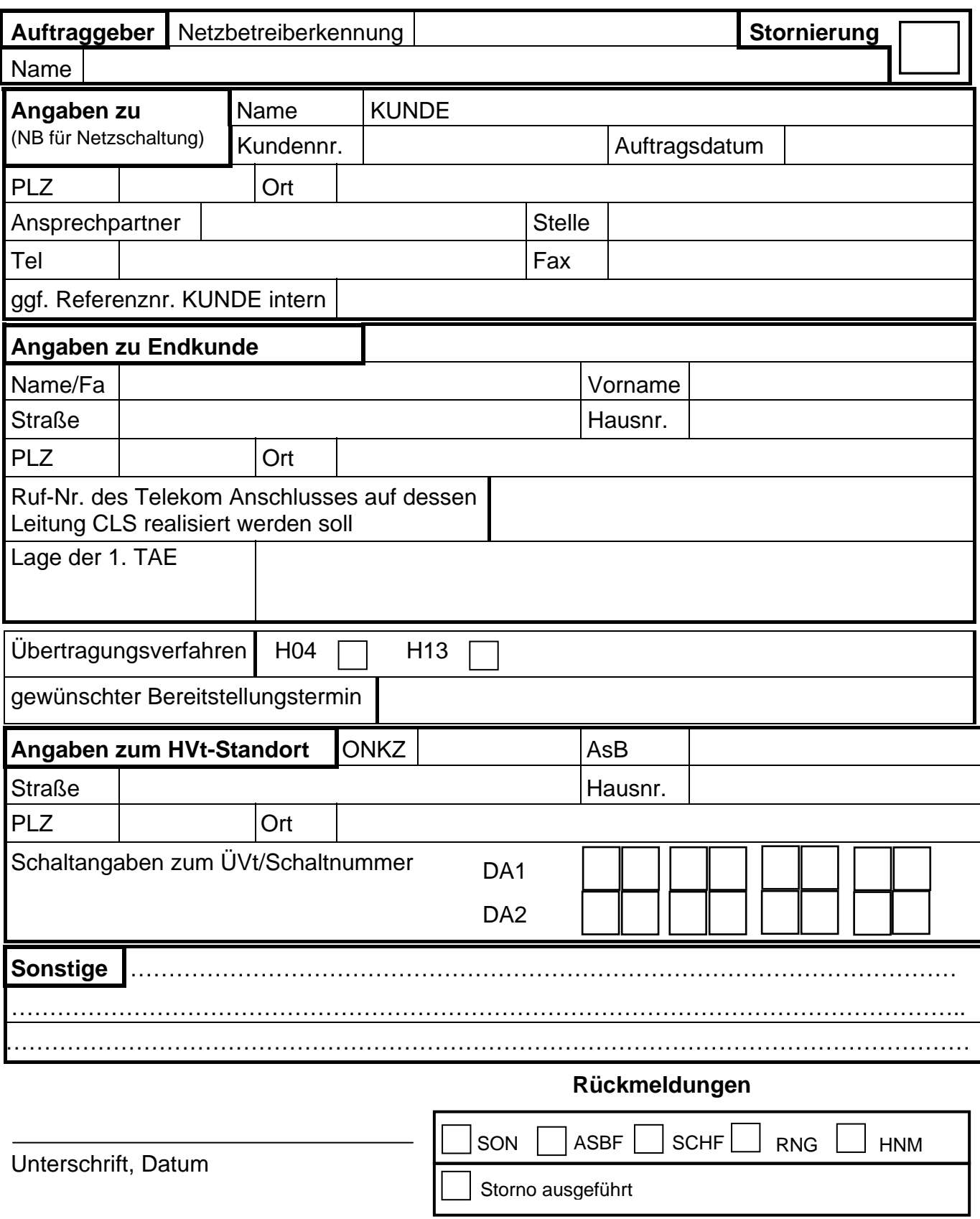